Audiciòn Romanticismo

## *Datos Técnicos da Obra*

Título completo: Nocturno en mi bemol maior, Op. 9, nº2 Autor:Chopin Ano de composición: entre 1830 Y 1831 Período musical: Romanticismo Forma musical: Forma libre. El compositor no sigue un esquema determinado. Funcionalidade: Música para disfrute do oínte [Versión escoitada](https://www.youtube.com/watch?v=tgA9OrV2DI4)

## *CHOPIN*

- ◆ Nace en Varsovia o 1 de marzo de 1810 e falece en París o 17 de octubre de 1849,aunque fue bautizado el 23 de abril,casi ocho semanas después de nacer
- ◆ Compositor y virtuoso pianista polaco considerado como uno de los más importantes de la historia y de este período musical

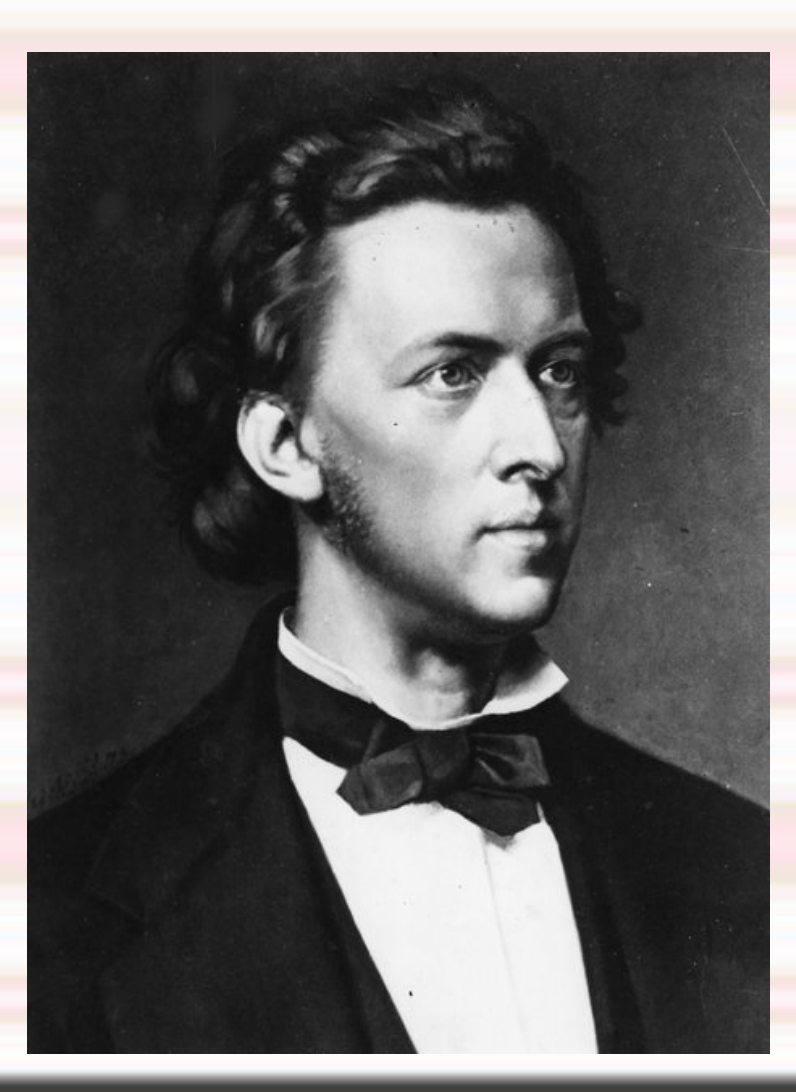

- ◆ Su padre, Mikolaj Chopin, era un emigrado francés con lejanos ancestros polacos,trasladado a Polonia en 1787,animado por la defensa de la causa polaca y profesor de francés y literadtura francesa.
- ◆ La familia se trasladó a Varsovia en octubre del mis tuvieron tres hijassmo año,pues su padre había obtenido el puesto de profesor en el Liceo de Varsovia.Ambos tuvieron tres hijas
- Chopin y sus hermanas crecieron en un entorno en el que el gusto por la cultura y la música era considerable.
- ◆ Su primera maestra fue su hermana con quien luego tocaba duetos a cuatro manos
- ◆ Cuando tenía siete años compuso su primera obra y como no sabía escribir muy bien,la pieza fue anotada por su padre.
- A los ocho años tocaba el piano con maestría,improvisaba y componía con soltura:dió su primer concierto el 24 de febrero de 1818
- ◆ Pronto se hizo conocido en la ciudad, considerado por todos como un niño prodigio y llamado el pequeño Chopin
- ◆ Dede su niñez se manifestó un hecho que marcó su vida: desde niño había sufrido inflamaciones de ganglios de cuello y tuvo que soportar frecuentes sangrías
- ◆ Practicamente todas sus composiciones son oara piano.Su música se caracteriza por las dulces y originales melodías.
- ◆ Chopin elevó la mazurca (escribió 60) y la polenesa (escribió 13) a la categorí de música de concierto.La fuentes del compositor fueron su vida y la trágica historia de su país
- ◆ Influyó sobre otros compositores como el pianista Fran Listz y el compositor como Claude Debussy.
- ◆ Sus obras publicadas son:55 mazurcas 27 estudios 24 preludios 19 nocturnos 13 polonesas y 3 sonatas para piano.Destacan los conciertos de juventud en mi menor y fa menor,así como una sonata para violonchelo y piano y sus 17 canciones
- En 1838 cayó emfermo de tuberculosis y falleció el 17 de octubre de 1849

## *Datos técnicos de la obra*

- Chopin compuso este nocturno cuando tenía veinte años
- Se trata de una melodía instrumental en la que predomina el piano
- ◆ Esta melodía nos muestra su estado de ánimo hasta que se convierte en un apasionado cerca de la final. La nueva melodía de clausura empieza suavemente pero luego asciende con fuerzas a octavas llegando a la parte mas alta de la pieza,fortissimo.

Después la excitacion disminuye,el nocturno acaba con calma

- El tiempo indicado es un tranquilo andante, algo inusual al tratarse de un rondó. El resultado es una meloía suave que da la sensación de fluir lentamente.
- ◆ La sección final, desde el penúltimo pentagrama se debe tocar con un extraño senza tempo
- ◆ Hay un predominio de la melodía, que es muy amplia, adornada y expresivamente evocadora de la nostalgia que produce el anochecer
- El ritmo se adapta perfectamente a la expresión de sentimientos por lo que el tiempo es variado con lentos y constantes cresscendo y diminuendo,con predominio dell suave
- La textura es de melodía acompañada con un dominio absoluto de la melodía en la mano derecha y una mano izquierda que lleva la armonía
- La estructura de estas piezas suele ser binaria con dos temas no demasiado contrastantes entre sí.
- Son piezas breves y líricas en un solo movimiento. El género es el nocturno
- [Estructura:A:A' B:A"-B':A"-C](https://www.youtube.com/watch?v=ioCI4rtO6NY)

## *Opinión crítica*

 Esta melodía me gustó Me trasmite tranquilidad ya que tiene los tiempos suaves y sí que cumple la funcionalidad para la que fué escrita porque yo disfrute escuchandola